Государственное общеобразовательное учреждение средняя общеобразовательная школа при Посольстве России в Эфиопии

# Профориентация на уроках информатики

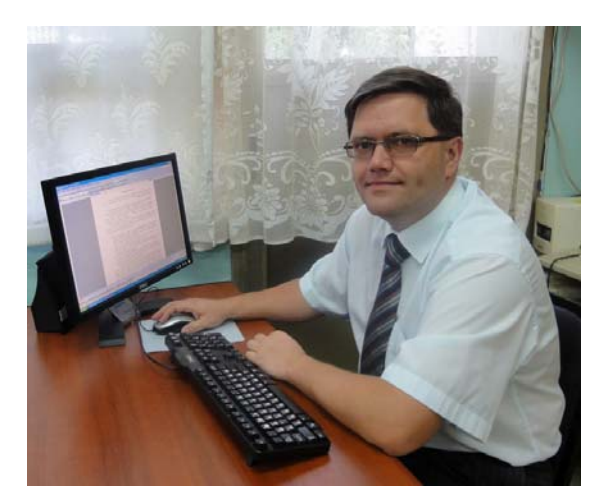

Автор: Соцков Андрей Владимирович, учитель информатики и физики.

г. Аддис-Абеба 2011 г.

В течение двух лет в школе при Посольстве России в Эфиопии учащиеся 10-го класса участвуют в проекте «Конфигурация компьютера: проблема выбора инструмента для решения профессиональных задач специалиста». Он реализуется в рамках изучения тем, связанных со структурой компьютера и программного обеспечения.

В проекте присутствуют две линии, которые тесно переплетаются друг с другом:

1. Изучение аппаратного и программного обеспечения компьютера, как единого целого, способного выполнять задачи, которые ставит ему человек.

2. Профессиональное определение обучающегося и его будущая карьера.

# **Обоснование проекта.**

Современное образование ориентируется на деятельностный подход в обучении. В информационном обществе востребованы новые образовательные результаты учащихся: самостоятельность в освоении материала; навык поиска, оценки, отбора и организации информации; способность к исследовательской деятельности; умение работать в коллективе. Достижение таких результатов учащимися возможно только при появлении новых учебных практик, основанных, в том числе, и на проектной методике.

Темы, связанные с изучением аппаратного и программного обеспечения компьютера, являются составной частью любой программы по информатике. Часть материала (базовый курс) изучается в среднем звене. При этом основное внимание уделяется фиксации знания о функции (роли) того или иного компонента компьютера, назначении определенного вида программы и приобретении умений с помощью него решать определенные учебные задачи. Опираясь на полученные ранее знания, в старшей школе необходимо перейти к изучению компьютера с точки зрения будущей профессиональной деятельности выпускника школы. Это позволит посмотреть на компьютер как на инструмент, с помощью которого специалист в той или иной области может решать поставленные перед ним (кем-либо, или им самим) задачи. Любой инструмент имеет характеристики и возможности – в частности он обычно «затачивается» на решение определенного спектра задач. Задач, которые решаются с помощью компьютерных технологий, в профессиональной деятельности людей становится все больше и больше. Будущим специалистам необходимо представлять, каким должен быть инструмент (компьютер), чтобы он оказался помощником в получении результатов своей деятельности.

Выбор инструмента – это и экономическая задача. Не всегда все самое дорогое – лучшее. Умение решить задачу в отношении цена-качество, в данном случае, может являться основанием для принятия управленческого решения по развитию материальнотехнической базы будущего (существующего) предприятия. Рассмотрение этого вопроса находится на стыке двух предметных областей – экономики и информатики.

## **Цели проекта.**

1. Учиться ставить цели, формулировать задачи и определять результаты профессиональной деятельности человека.

- 2. Овладевать умениями:
	- отбирать источники информации;
	- работать (взаимодействовать) в группе, с консультантами проекта;
	- выражать собственные оценочные суждения относительно результатов деятельности в проекте.

3. Определить конфигурацию компьютера, которая требуется для достижения результатов работы специалиста.

#### **Задачи проекта.**

1. Создать перечень источников информации по тематике проекта; произвести их отбор по критериям: достоверность, полнота, актуальность, понятность (список может быть расширен).

2. Используя выбранные источники получить информацию об устройстве компьютера, о функциях его отдельных элементов и программных средств.

3. Выбрать профессию, опираясь на собственный опыт (желание, стремление), мнение родителей, результаты профтестирования (проводится дистанционно).

4. Составить список целей и задач, которые может поставить специалист в профессиональной деятельности.

5. Установить связь между заявленными целями, задачами и результатами его деятельности.

6. Выявить роль компьютера (компьютерных технологий) для достижения представленных результатов.

7. Произвести отбор аппаратных и программных средств компьютера по критериям: специфика компьютера для достижения результатов, цена, качество (список может быть расширен).

8. Произвести коммуникацию участников проекта со специалистами выбранных профессий (работники Посольства), представителями компьютерных фирм (online-переписка (электронная почта, ICQ) со специалистами в России) для получения консультаций.

9. Защитить результаты работы (презентация, ответы на вопросы, личные оценки участников).

# **Результаты работы в проекте.**

В процессе работы над проектом учащиеся смогут:

1. Формулировать цель, ставить задачу и определять результат деятельности специалиста определенной профессии, использующего компьютер в своей практике.

2. Выбирать источники информации на основе сравнения по критериям.

3. Называть основные элементы компьютера, их функции и характеристики.

- 4. Описывать возможности программ, используемых при работе на компьютере
- 5. Обосновать выбор конфигурации компьютера.
- 6. Предъявить достижения учебной группы (защита проекта).

7. Дать оценку собственных достижений (рефлексия), работе группы, результатам работы других групп учащихся на основе собственной позиции.

8. Организовывать взаимодействие внутри учебной группы, с тьютором (учителем), со специалистами различных сфер деятельности.

# **Критерии успешности реализации проекта.**

1. Наличие документа, описывающего конфигурацию компьютера и те задачи, которые этот компьютер будет решать в профессиональной деятельности специалиста.

2. Защита-презентация (выступление) результатов работы группы; обоснованные ответы на вопросы специалистов и участников групп проекта; аргументированность выбора той или иной составляющей АО и ПО компьютера.

3. Список литературы, Интернет-ресурсов, персоналий, выступивших источниками информации для участников проекта, отобранными и использованными в работе над проектом

4. Коммуникации участников проекта с консультантами и тьютором, в том числе и с помощью сервисов сети Интернет.

5. Информированность участников проекта о достигнутых результатах.

#### **Материалы для учителя.**

*Планирование*

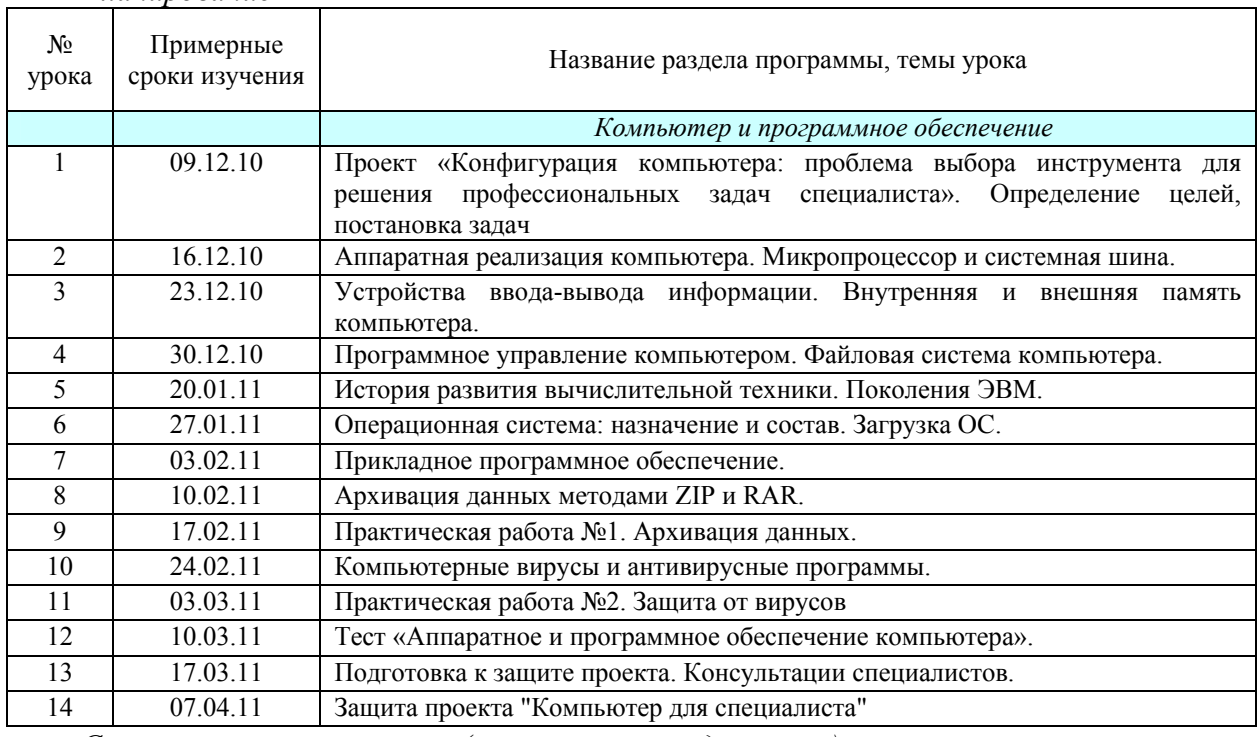

*Схема реализации проекта (примерный план действий)* 

Проект реализуется в учебное время, на уроках информатики (наличие компьютеров в кабинете информатики и подключения к сети Интернет - обязательные условия реализации проекта).

**Урок №1.** Проект «Конфигурация компьютера: проблема выбора инструмента для решения профессиональных задач специалиста». Цели и задачи.

#### *Проблемная ситуация*

Специалисту в профессиональной деятельности требуется компьютер. Обсуждение с учащимися: в каких областях деятельности человека используется компьютерная техника и какие профессии есть в данных областях. Затем идет поиск ответов на четыре вопроса. На какой конфигурации остановиться специалисту? Как сделать оптимальный выбор между ценой и качеством будущего инструмента? Как обосновать ему свой выбор (для себя, для руководителя его фирмы и т.д.)? На какие источники информации ему можно опереться в своем выборе?

#### *Профессиональный геймер.*

Один обучающийся занимает место за компьютером для фиксации результатов обсуждения в группе. Предмет обсуждения профессиональная деятельность игрока в компьютерные игры. Что нужно сделать, чтобы стать геймером? Предлагается дополнить список: купить компьютер и игры (по которым проходят соревнования); не получать неудовлетворительных оценок в школе (родители запретят играть); заняться спортом (развивает быстроту реакции, заставляет думать, есть силы – все это для игр необходимо). Какие задачи решает? Предлагается дополнить список: изучает правила игры; изучает системные требования; изменяет конфигурацию ПК. В результате работы формируется и распечатывается документ, в котором отражены действия по достижению цели (стать геймером) и задачи, которые решает геймер в своей деятельности. Далее, из списка выбираются те задачи, которые требуют использования компьютера.

#### *Начало проекта.*

Обучающимся представляется учебный проект. Обучающиеся получают распечатку описания проекта. Далее конкретизируем деятельность на 1 этапе (период с первого урока до второго урока по теме – учебная неделя). **Мы будем стремиться:** учиться ставить цели, формулировать задачи и определять результаты профессиональной деятельности человека (профориентация). **Как мы это будем делать:** называть профессию, составлять список целей и задач, которые может поставить специалист в своей профессиональной деятельности, устанавливать связь между задачами и результатами его деятельности; выявлять роль компьютера для достижения представленных результатов. **Что должны получить:** отчет о тестировании [\(http://www.proforientator.ru/tests](http://www.proforientator.ru/tests) - «Гуманитарий или технарь?», «Самоопределение», «Профориентатор», «Профмастер»); название профессии; перечень задач специалиста; перечень задач специалиста, решаемых с помощью компьютера.

#### *Тренируемся выделять задачи.*

Одному обучающемуся предлагается за неделю до начала данного урока посмотреть на сайтах в Интернете должностные обязанности человека определенной профессии. Например, врач-дерматовенеролог [\(http://instrukciy.ru/text/page831.html](http://instrukciy.ru/text/page831.html)). Должностная инструкция, в части должностные обязанности, дает представление о том, что должен делать человек на своем рабочем месте. По сути, это список различных задач. При обсуждении предлагается «расшифровать» эти задачи (чтобы обучающиеся понимали смысл деятельности) и выбрать из них те, которые решаются с помощью компьютера.

## *Домашнее задание.*

Заполнить файл отчета №1 (результаты тестирования, название профессии, задачи специалиста). Изучить положение о проекте.

**Урок №2.** Аппаратная реализация компьютера. Микропроцессор и системная шина.

В начале урока проверяется содержание файлов-отчетов №1. Особое внимание следует уделить выбранной профессии и списку задач, которые решает специалист на своем рабочем месте. Далее, ставятся новые учебные задачи.

В течение нескольких учебных занятий мы будем изучать аппаратное и программное обеспечение персонального компьютера. Важным моментом является знакомство с реальными конфигурациями компьютеров и возможностями установленных на них программ.

Задание для группы №1. «Список устройств».

Составить список устройств, которые могут быть использованы для комплектации компьютера. Указать назначение и основные характеристики. Сгруппировать устройства по определенному признаку (решает группа). Создать презентацию-отчет о проделанной работе.

Задание для группы №2. «Логическая схема системной платы».

Ответить на следующие вопросы:

- 1. В чем состоит магистрально-модульный принцип построения компьютера?
- 2. Как происходит обмен данными между устройствами компьютера?
- 3. Что такое северный мост и южный мост?
- 4. Как осуществляется подключение устройств?

Подготовить презентацию-отчет о проделанной работе.

Задание для группы №3. «Сравнение».

Подготовить таблицу сравнительных характеристик двух типов:

- процессоров
- материнских (системных) плат
- жестких дисков (винчестеров)
- мониторов (LCD и CRT)
- оперативной памяти
- видеоадаптеров.

По каждому устройству необходимо указать не менее пяти характеристик (включая цену). Дать рекомендации для выбора того или иного типа устройства в отношении областей применения компьютера. Подготовить презентацию-отчет о проделанной работе. Источники:

- 1. Н. Угринович. Информатика и информационные технологии. 10-11.
- 2. Аппаратное обеспечение компьютера.ppt (презентация).
- 3. Память компьютера.ppt (презентация).
- 4. Рынок современных процессоров.ppt (презентация)
- 5. Блок-схема компьютера.ppt (презентация).
- 6. Ресурсы Интернет

Внимание! Защита результатов работы будет происходить на следующей неделе. Для этого необходимо подготовить выступление (до 15 минут).

**Урок №3.** Устройства ввода-вывода информации. Внутренняя и внешняя память компьютера.

Это продолжение урока №2. В течение учебного времени представляются результаты проделанной работы за неделю.

В качестве домашнего задания предлагается освоить технологию получения данных о программном и аппаратном обеспечении компьютера с помощью программы «Everest Home Edition».

**Урок №4.** Программное управление компьютером. Файловая система компьютера.

В течение урока выполняется практическая работа «Учитель-ученик». Каждый обучающийся побывает в двух ролях на уроке. Обе роли (ученика и учителя) требуют исполнения определенных действий.

#### Ученик

- 1. Создать папку (имя и размещение папки выбирает пользователь).
- 2. Выбрать тему, по которой будут созданы файлы (например "Осень").
- 3. Создать и сохранить в папке (пункт 1) 5 файлов различных типов. Содержание (объем выбирает пользователь) этих файлов должно соответствовать выбранной теме.
- 4. На листе бумаге написать фамилию и путь до файлов (пункт 3) для учителя, который будет проверять Вашу работу.
- 5. Передать лист для проверки учителю (одноклассник в подгруппе).

#### Учитель

- 1. Получает лист, на котором написан путь до файлов, созданных учеником.
- 2. Используя полученную информацию, не покидая своего рабочего места, осуществляет проверку.
- 3. Проверка проходит по 4 критериям (путь до файлов, количество файлов, типы файлов, содержание). Вес каждого критерия 1 балл.
- 4. Результаты проверки зафиксировать в оценочном листе.
- 5. Передать оценочный лист и лист ученика (путь к файлу) учителю информатики.

Перед выполнением этой работы описываются различные ситуации работы специалиста на рабочем месте в офисе или предприятии. Собственно реализуется задача внедрения электронного документооборота с помощью локальной сети организации.

Домашнее задание «Программы на компьютере». Предлагается собрать информацию и произвести классификацию программного обеспечения домашнего (школьного) компьютера. Представить результаты в виде таблицы.

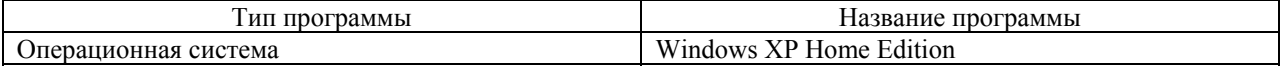

**Урок №5.** История развития вычислительной техники. Поколения ЭВМ.

Невозможно себе представить современный компьютер без истории его создания и внедрения в жизнь человека. На примере профессии (например, бухгалтер) показывается процесс автоматизации его работы: от счётов до компьютера.

Предлагается выполнить задание «История ЭВМ».

Сделать подборку адресов сайтов (не менее трех), предоставляющих информацию об истории вычислительной техники. Создать рейтинг сайтов. Критерий рейтинга выбрать самостоятельно.

Во время работы обучающихся учитель проверяет домашнее задание.

**Урок №6.** Операционная система: назначение и состав. Загрузка ОС.

Операционная система – базовая программа, без которой работа на компьютере становится невозможной. Сравниваются три операционные системы: Windows, Mac OS, Linux. Обсуждается ситуация выбора операционной системы на компьютере специалиста (в домашних условиях, на предприятии). Особое внимание уделяется факту наличия лицензии на использование программных продуктов.

Домашнее задание. Подготовить список вопросов, которые будут заданы специалистам выбранных вами профессий.

**Урок №7.** Прикладное программное обеспечение.

Проводится экскурсия на рабочее место специалиста Посольства или сотрудника иного загранучреждения, являющегося представителем России в данной стране. Очевидно, что обучающиеся могут выбрать профессию, специалистов которой нет в штате работников Посольства (например, архитектор). На помощь могут прийти как сами сотрудники загранучреждений (например, консул может представить профессию юрисконсульта), так и учителя школы (например, учитель истории может представить профессию архитектора).

В ходе экскурсии обучающиеся задают интересующие их вопросы, знакомятся с обстановкой на рабочем месте, особое внимание уделяется использованию компьютера и специальных программ.

Обычно на проведение экскурсии лимита отведенного времени недостаточно. Если позволяет график работы специалистов, то можно использовать свободное время после уроков.

**Урок №8.** Архивация данных методами ZIP и RAR.

Рассматриваются вопросы безопасного хранения больших объемов информации и методы сжатия данных. В процессе беседы выясняются области человеческой деятельности, в которых используются архивация данных. На практике осваивается технология создания различных типов архивов (обычный, многотомный, самораспаковывающийся).

Домашнее задание. Подготовить план представления профессии.

**Урок №9.** Практическая работа №1. Архивация данных.

Обучающиеся сдают планы представления выбранных профессий. Вот пример одного из планов:

- 1. Кто такой секретарь-референт?
- 2. Задачи специалиста данной профессии.
- 3. Помощь компьютера в решении профессиональных задач.
- 4. Обзор рабочего места (секретарь-референт Посольства РФ в Эфиопии).
- 5. Конфигурация компьютера секретаря-референта.
- 6. Яркие личности данной профессии.
- 7. Я и профессия.
- 8. Что мне нужно сделать, чтобы стать секретарем-референтом?
- 9. Что я уже умею!
- 10. Источники информации.

Происходит обсуждение содержания ответов по каждому из пунктов. Делается предварительный сценарий защиты (что будет на слайдах презентации, какой текст следует сказать устно).

Затем обсуждается задание по архивации данных, которое будет задано в качестве домашнего задания.

#### Исследование

- 1. Создать файлы, произвольного содержания, но одинакового объема, имеющие следующие расширения: gif, xls, doc, ppt, html.
- 2. Поместить каждый из файлов в отдельный архив. Параметры архивации должны быть одинаковыми для всех создаваемых архивов.
- 3. Выяснить, какой из архивов имеет наименьший объем. Какой тип данных там размещен?
- 4. Составить таблицу, отражающую результаты выполненной работы. Данные разместить в порядке возрастания объема архива.

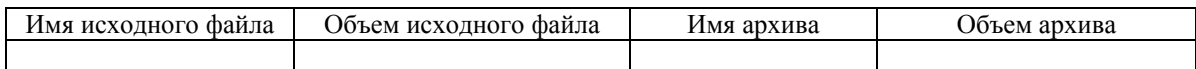

5. Отчет о проделанной работе (исходные файлы и таблица, выполненная в задании 4) отправить по электронной почте на адрес учителя информатики. В теме письма указать фамилию отправителя и название задания (исследование\_архивация)

**Урок №10.** Компьютерные вирусы и антивирусные программы.

Обучающимся демонстрируются различного рода вредоносные программы и их опасность для данных и компьютера в целом. Обсуждаются методы защиты компьютера от вирусов. На практике отрабатывается механизм обновления антивирусных баз данных, проверки данных на вирусы, в том числе и попадающих на компьютер с внешних носителей информации.

Домашнее задание – предоставить содержание презентации по защите профессии.

**Урок №11.** Практическая работа №2. Защита от вирусов.

Обучающиеся сдают презентации, с которыми они будут выступать на представлении результатов работы в проекте. Пока учитель проверяет работы, обучающиеся выполняют исследовательское задание.

#### Исследование

- 1. Создать список антивирусных программ
- 2. Выяснить, какие из них требуют получения лицензии, а какие являются свободными для распространения и использования (бесплатными)
- 3. Используя сеть Интернет, получить не менее трех отзывов о выбранной программе
- 4. Составить таблицу, отражающую результаты выполненной работы.

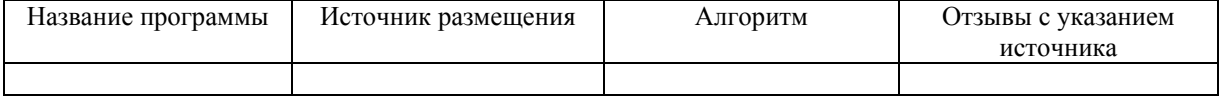

5. Отчет о проделанной работе (таблица, выполненная в задании 4) отправить по электронной почте на адресучителя. В теме письма указать фамилию отправителя и название задания (исследование антивирус).

Домашнее задание – подготовиться к тестированию по теме «Аппаратное и программное обеспечение компьютера.

**Урок №12.** Тест «Аппаратное и программное обеспечение компьютера».

Обучающиеся будут отвечать на вопросы теста, построенного по формату ЕГЭ по информатике. В части А и В будут проверяться теоретические знания по теме «Аппаратное и программное обеспечение компьютера». В части С – практика по работе с программами, файловой системой компьютера.

**Урок №13.** Подготовка к защите проекта. Консультации специалистов.

Этот урок полностью посвящены on-line консультациям со специалистами и тьютором. Специалистов следует пригласить для online-обсуждения по сети Интернет (Skype, ICQ).

Основным результатом работы должно стать обоснование выбора конфигурации компьютера. При этом конфигураций может оказаться несколько.

Задача на следующую неделю – выбор оптимальной конфигурации по соотношению цена-качество. Оформляются результаты работы (текстовый документ, презентация).

**Урок №14.** Защита проекта "Компьютер для специалиста"

На защиту желательно пригласить специалистов тех профессий, которые будут представлены обучающимися. Это могут быть те работники Посольства, к которым был осуществлен выход на рабочее место. Следует выступление обучающихся. Далее вопросы от специалистов, тьютора и учащихся. Затем следует оценка работы со стороны специалистов (критерии представлены в бланке эксперта).

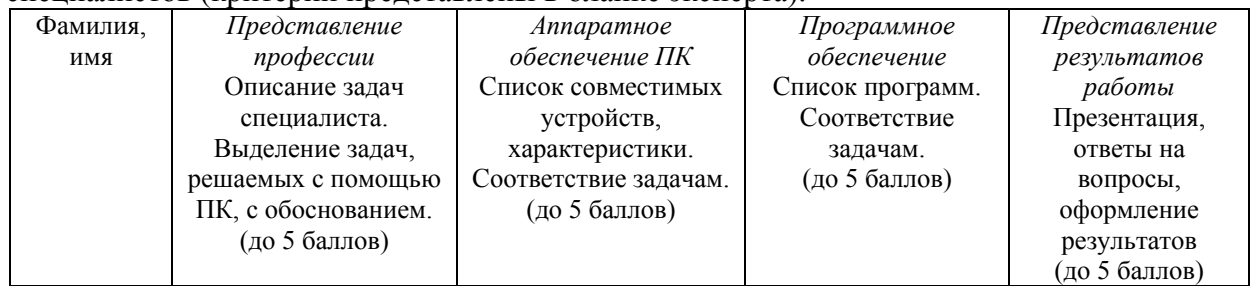

#### **Оценка работы в проекте**

Это занятие можно построить в формате рефлексии, выполненной как домашнее задание. Обучающиеся должны дать ответы на вопросы: «Что произошло в течение учебных занятий по проекту?», «Что я испытывал при этом?», «Что это значит для меня?», «Какие выводы я смогу сделать?», «Чему я научился?», «Что это значит для моей будущей карьеры?».

В проекте обучающиеся познают мир компьютерных технологий. Кроме этого, они получают представление о том, как глубоко и прочно вошел компьютер в деятельность современного человека. Часть ребят получают подтверждение тому, кем они бы хотели стать в недалеком будущем. Но есть вероятность и того, что после проекта обучающийся сменит жизненные ориентиры и попробует себя реализовать в иных сферах деятельности.